### Provider Portal – Search & View Provider Profile

Quick Reference Guide (QRG)

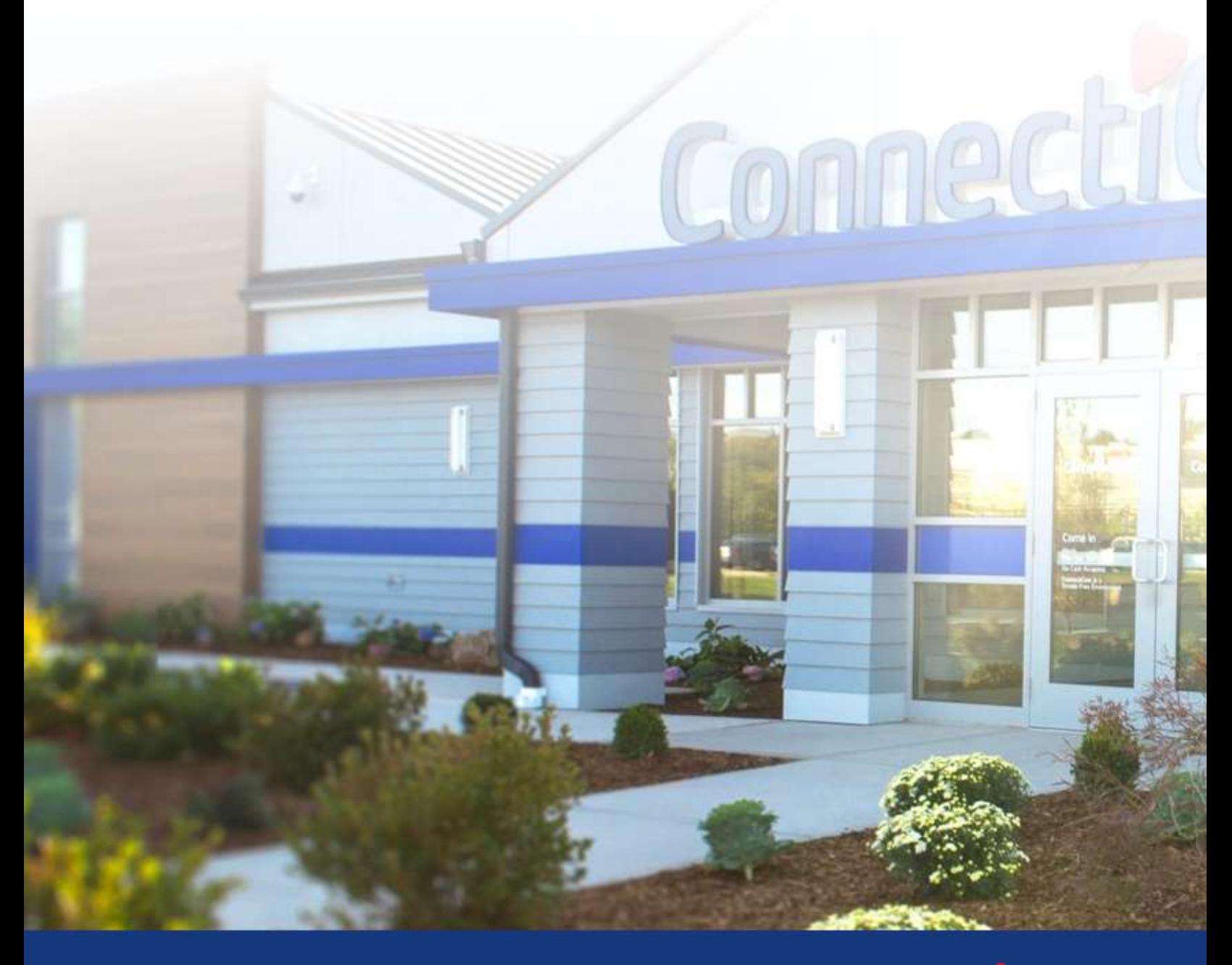

This quick reference guide (QRG) will provide an overview of how to search for a provider and view their Profile.

**Note:** The information in the Provider Profile section is the participation information that appears in our provider directories and is part of our credentialing file for the participating provider. This is not the portal user's information. It is critical for this information to be kept current.

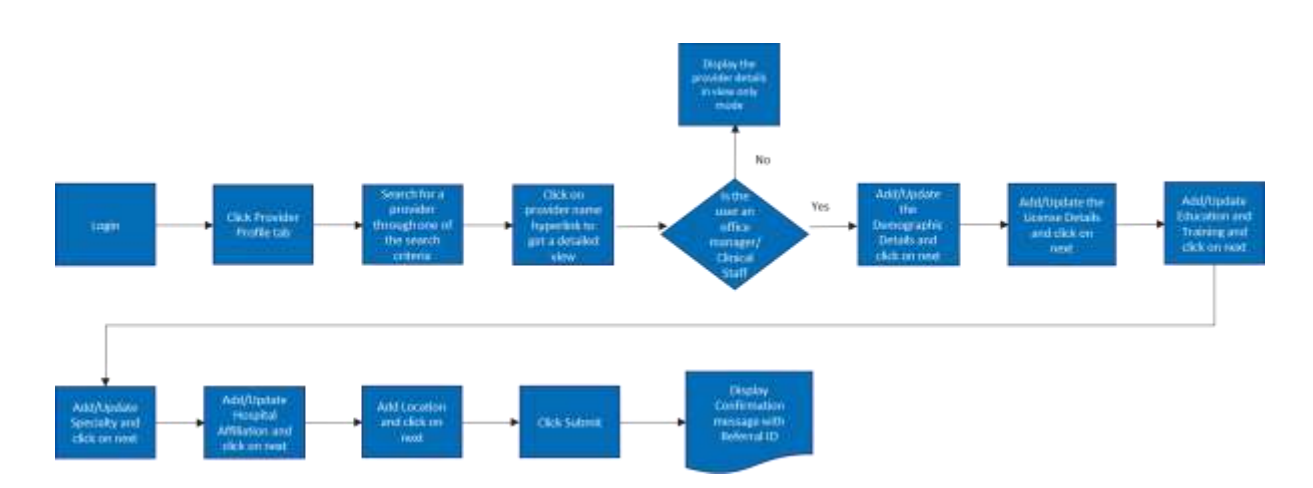

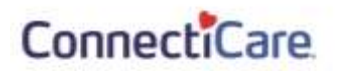

Let us look at the steps in detail to Search & View Provider Profile.

**Purpose: To search for a provider and view their Provider Profile.**

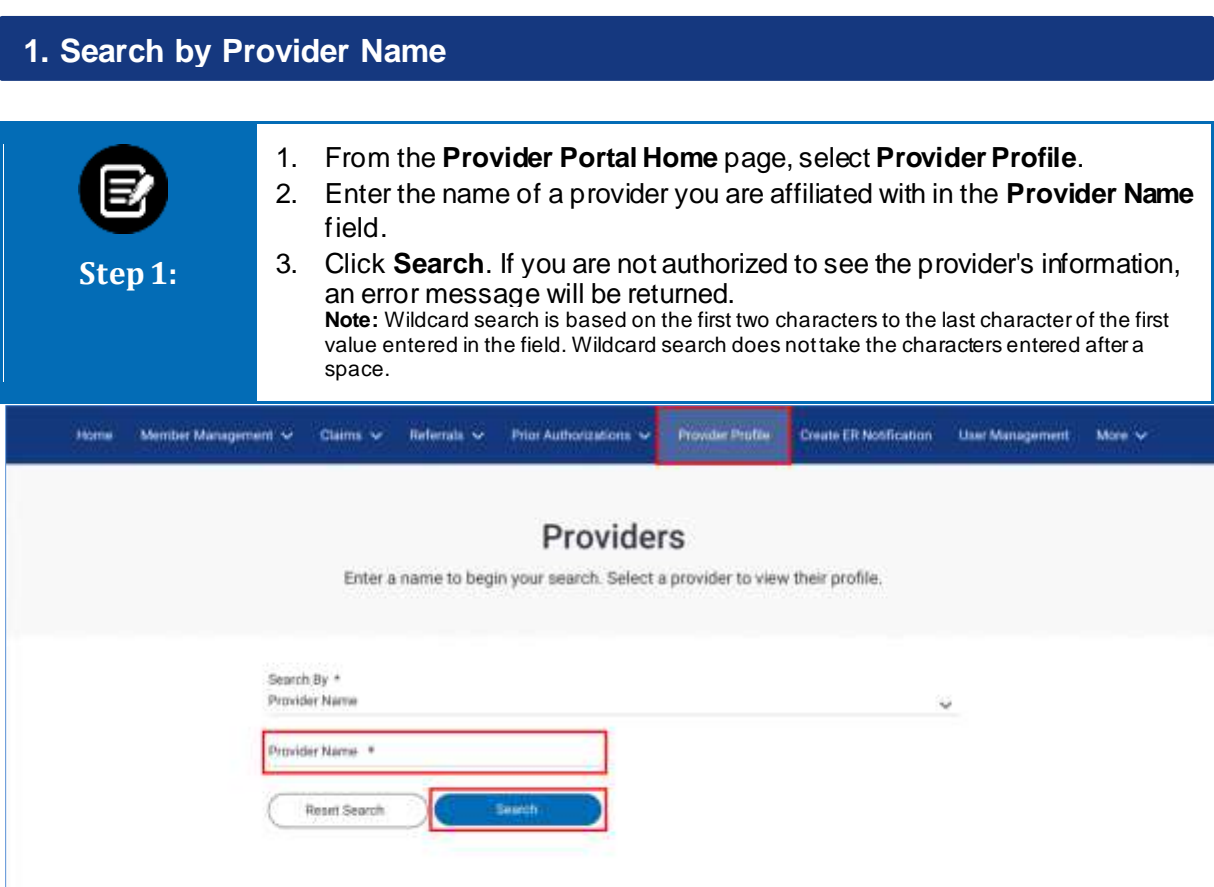

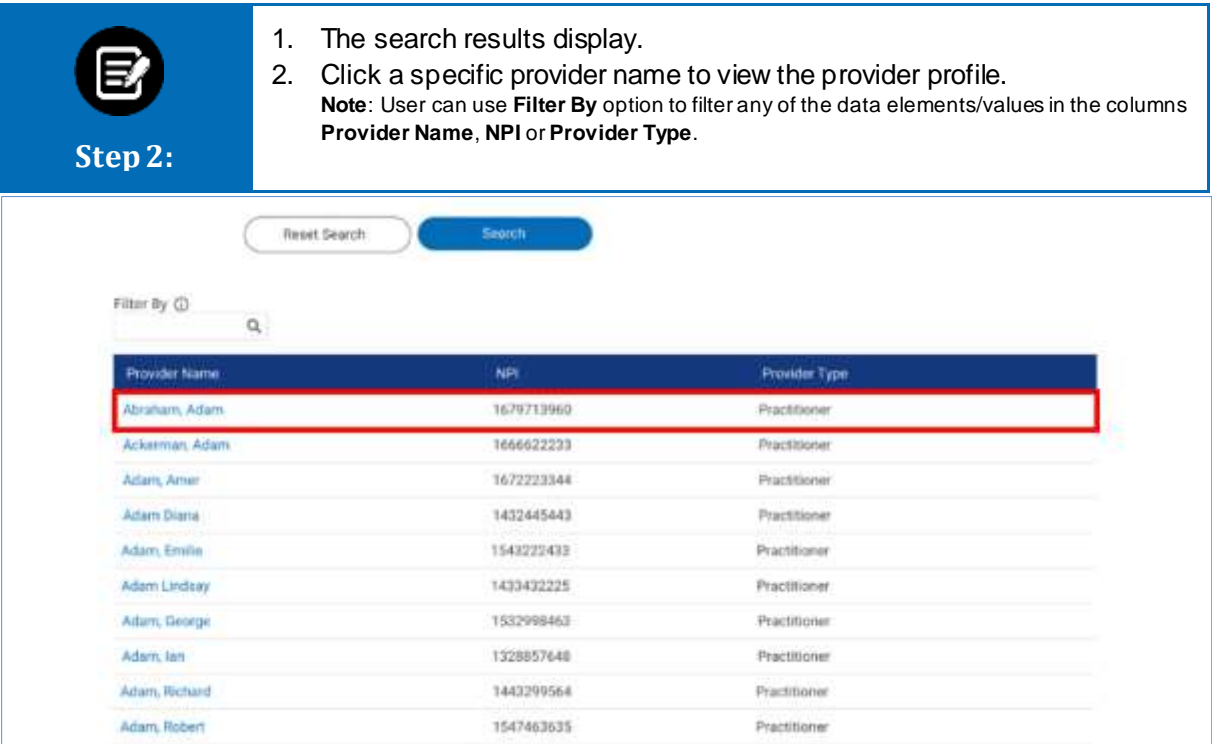

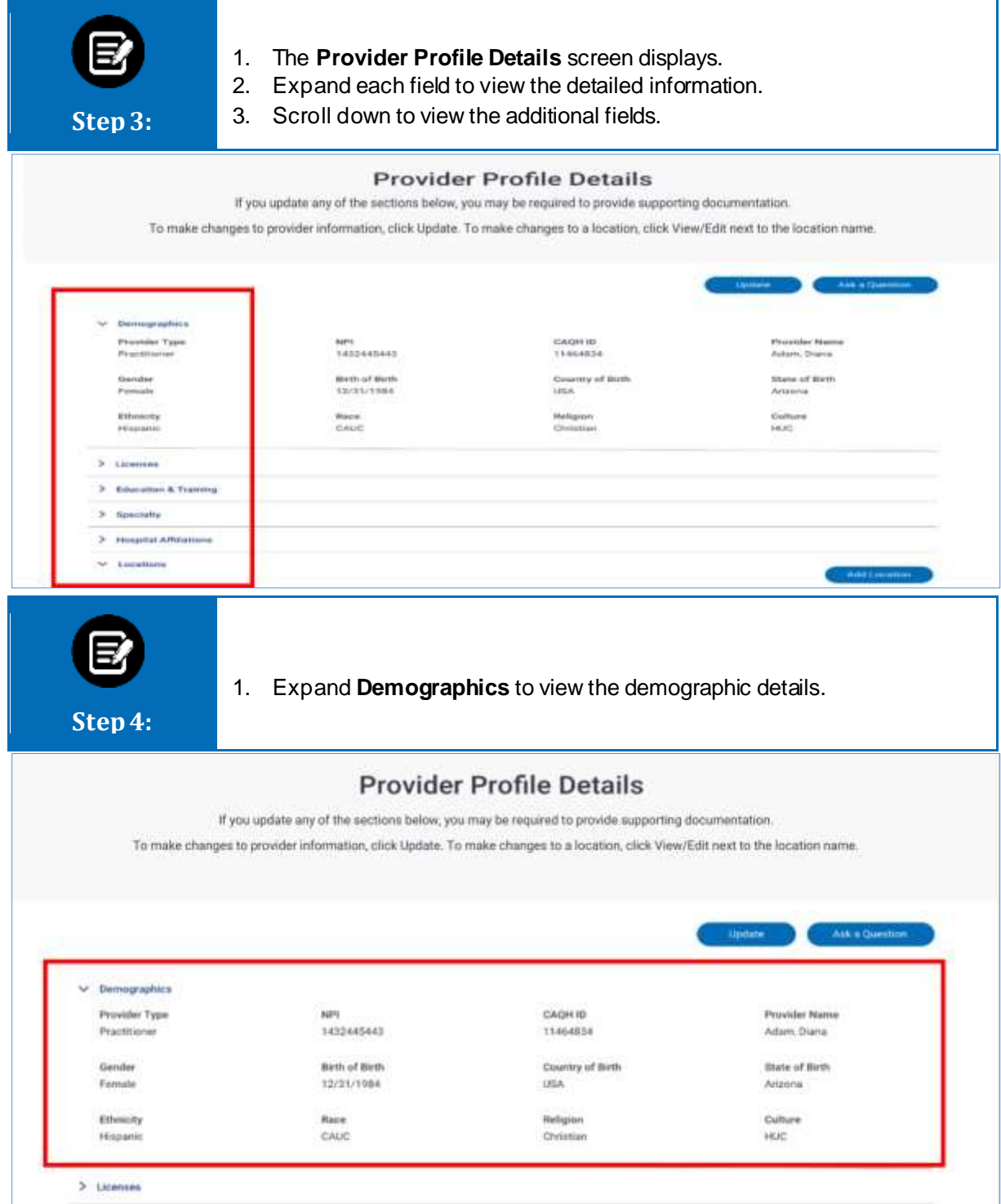

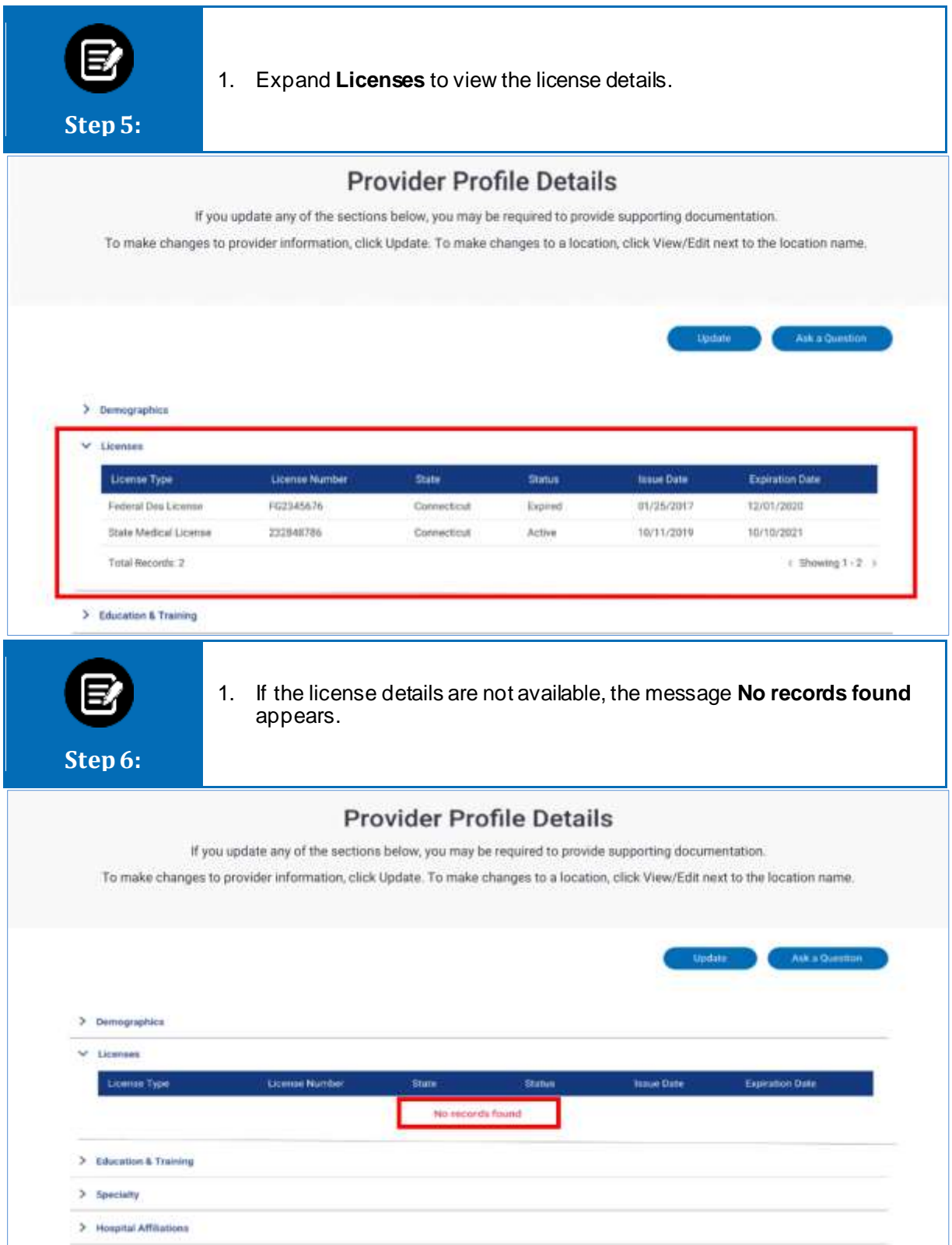

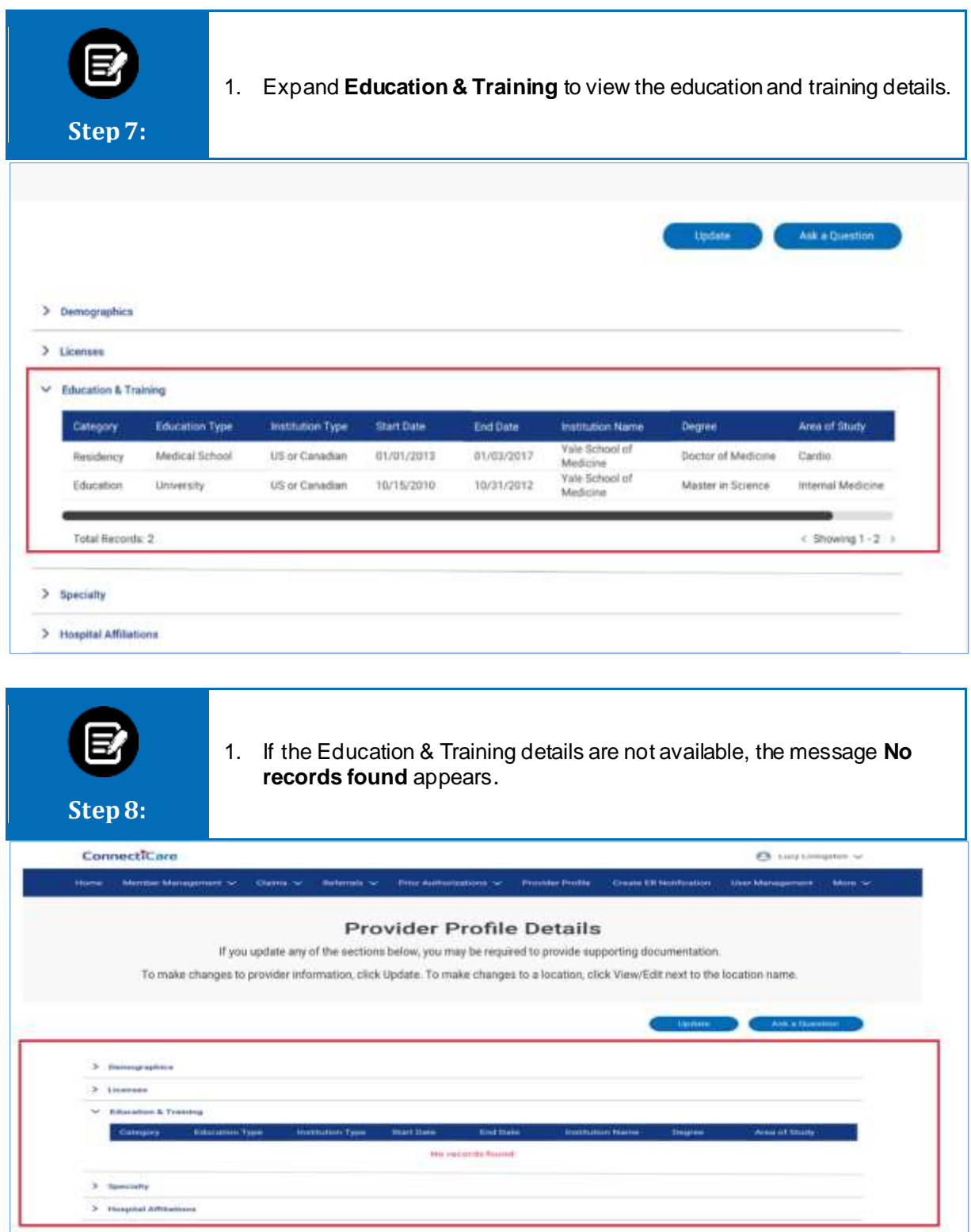

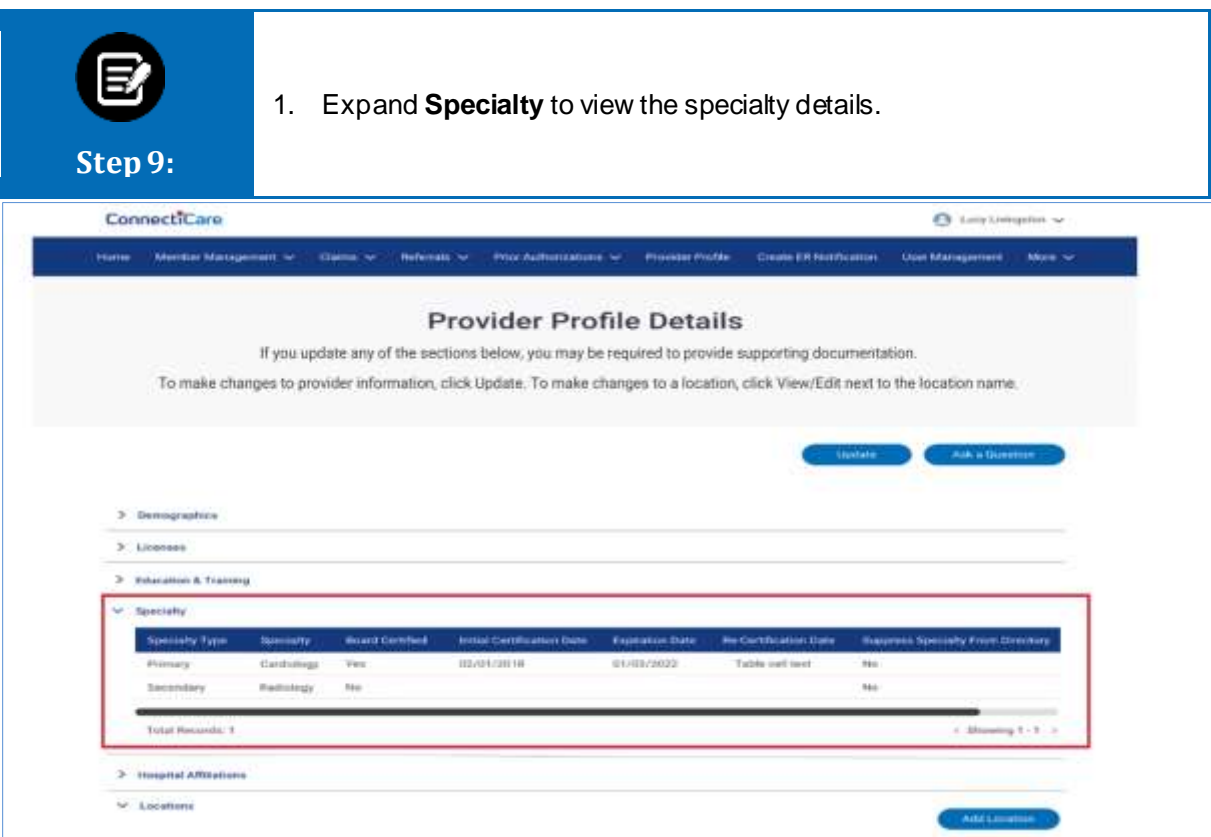

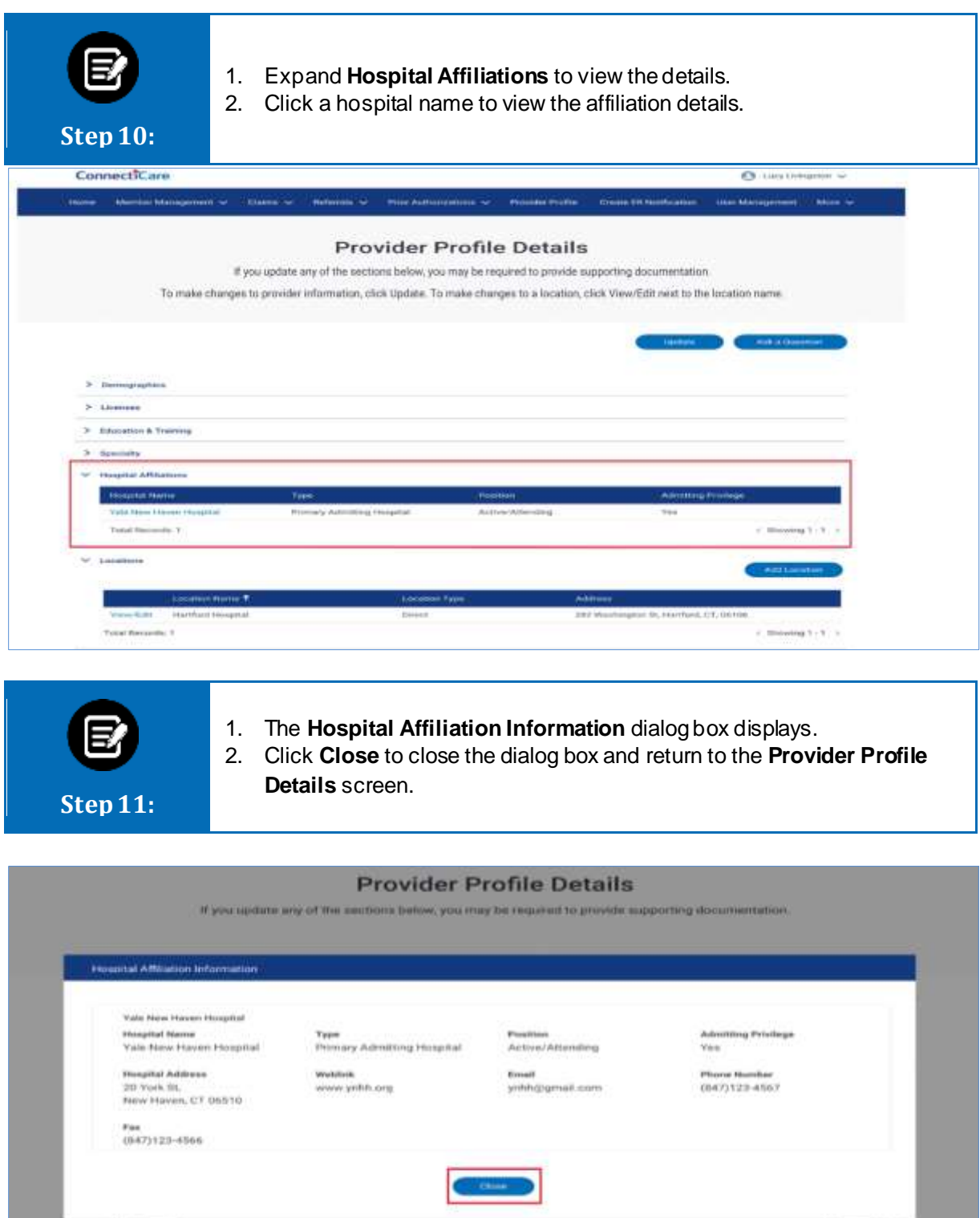

or Permitted

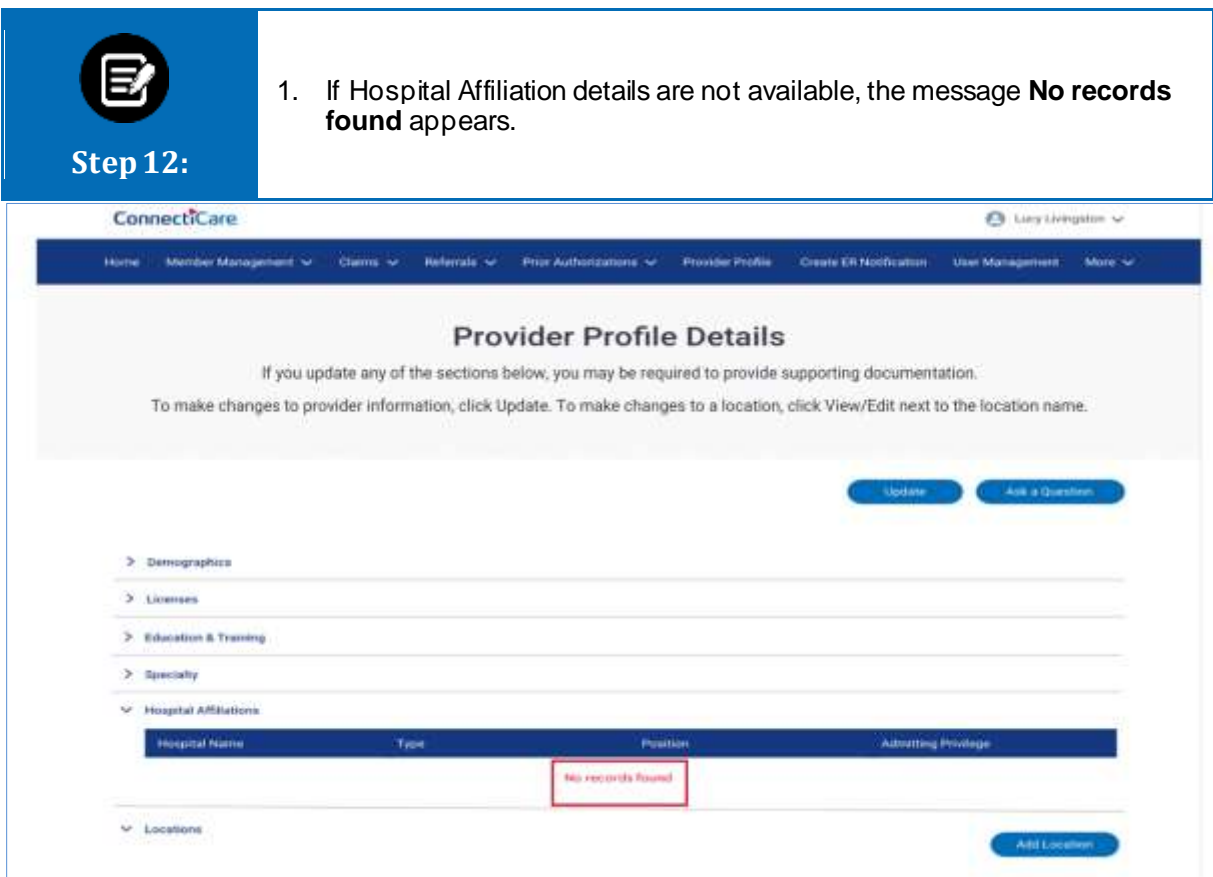

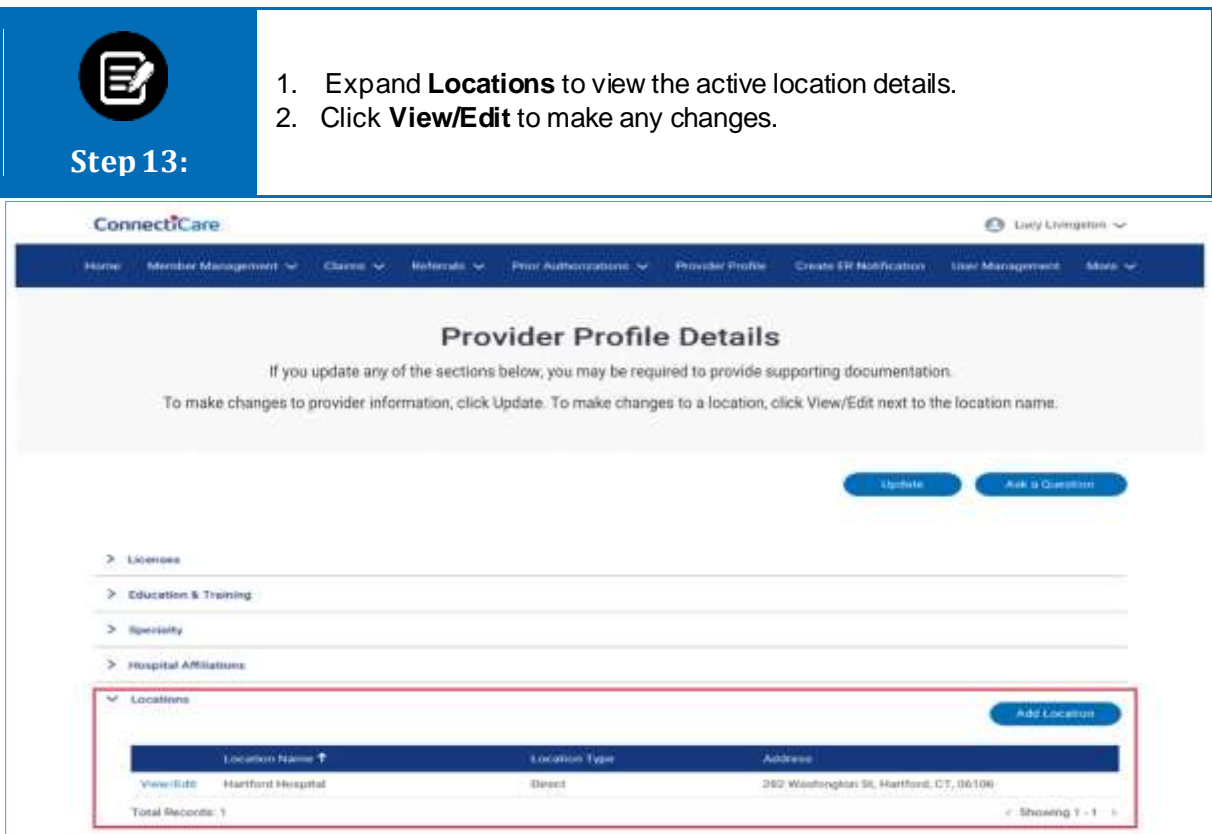

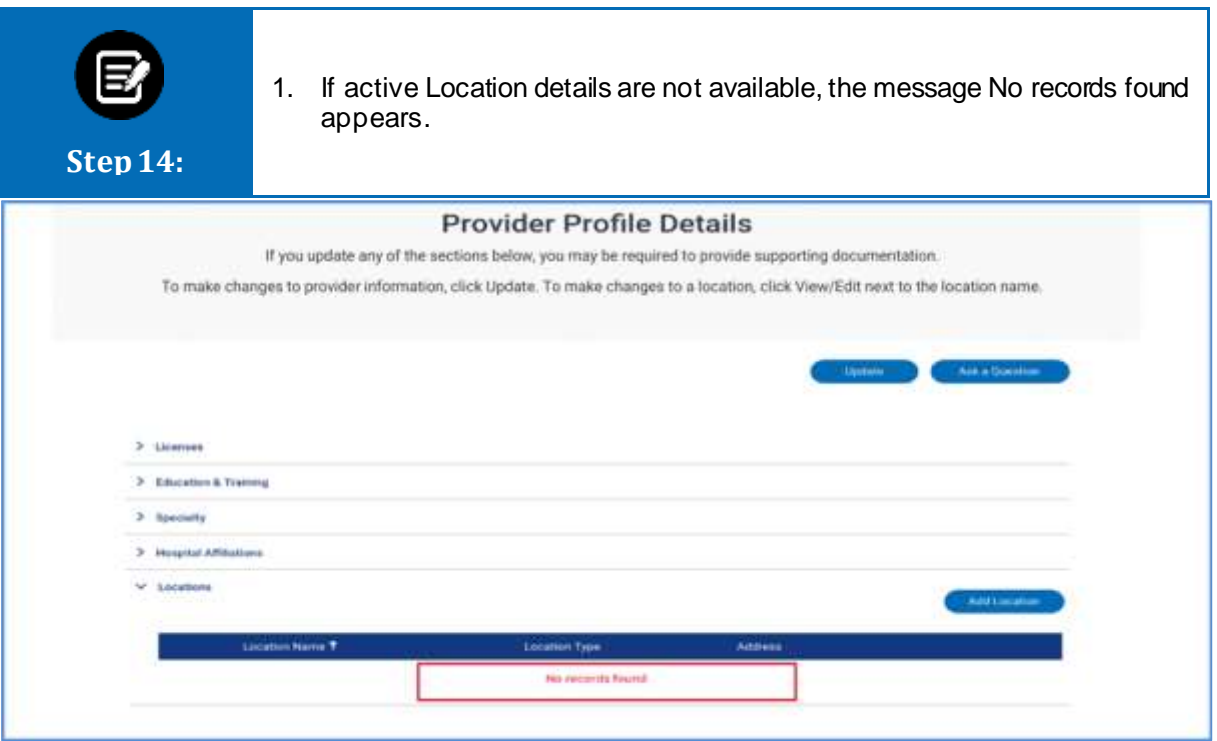

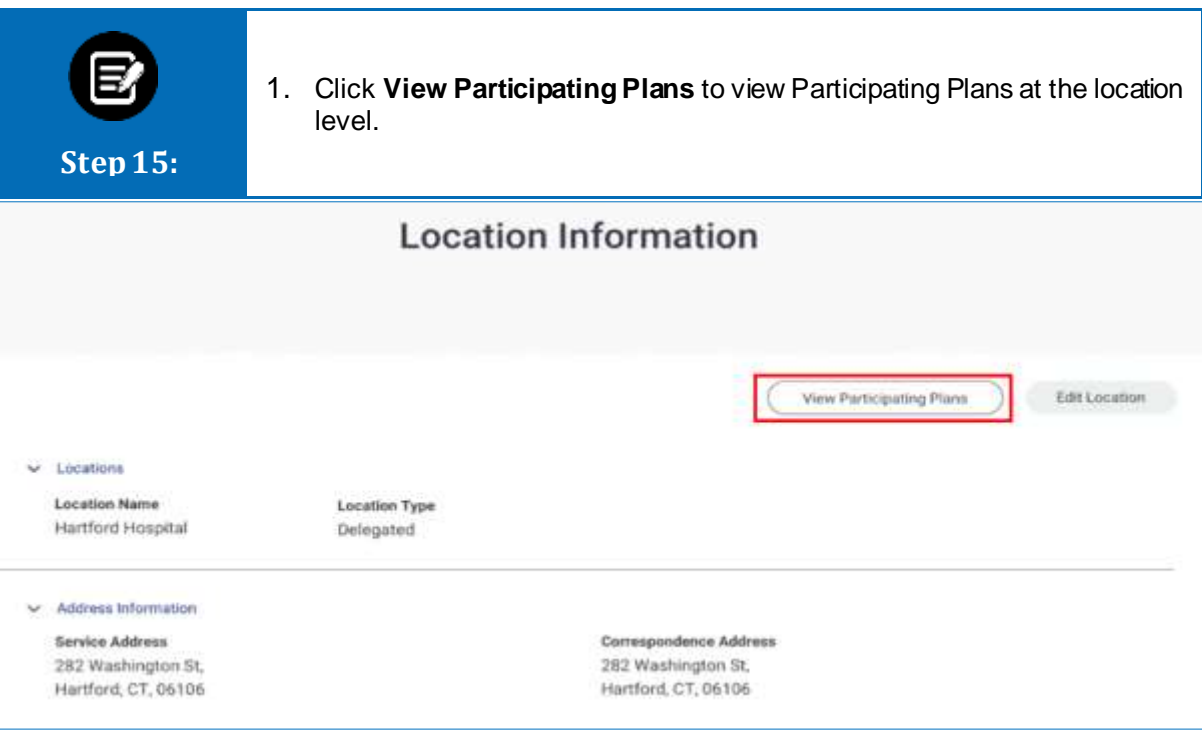

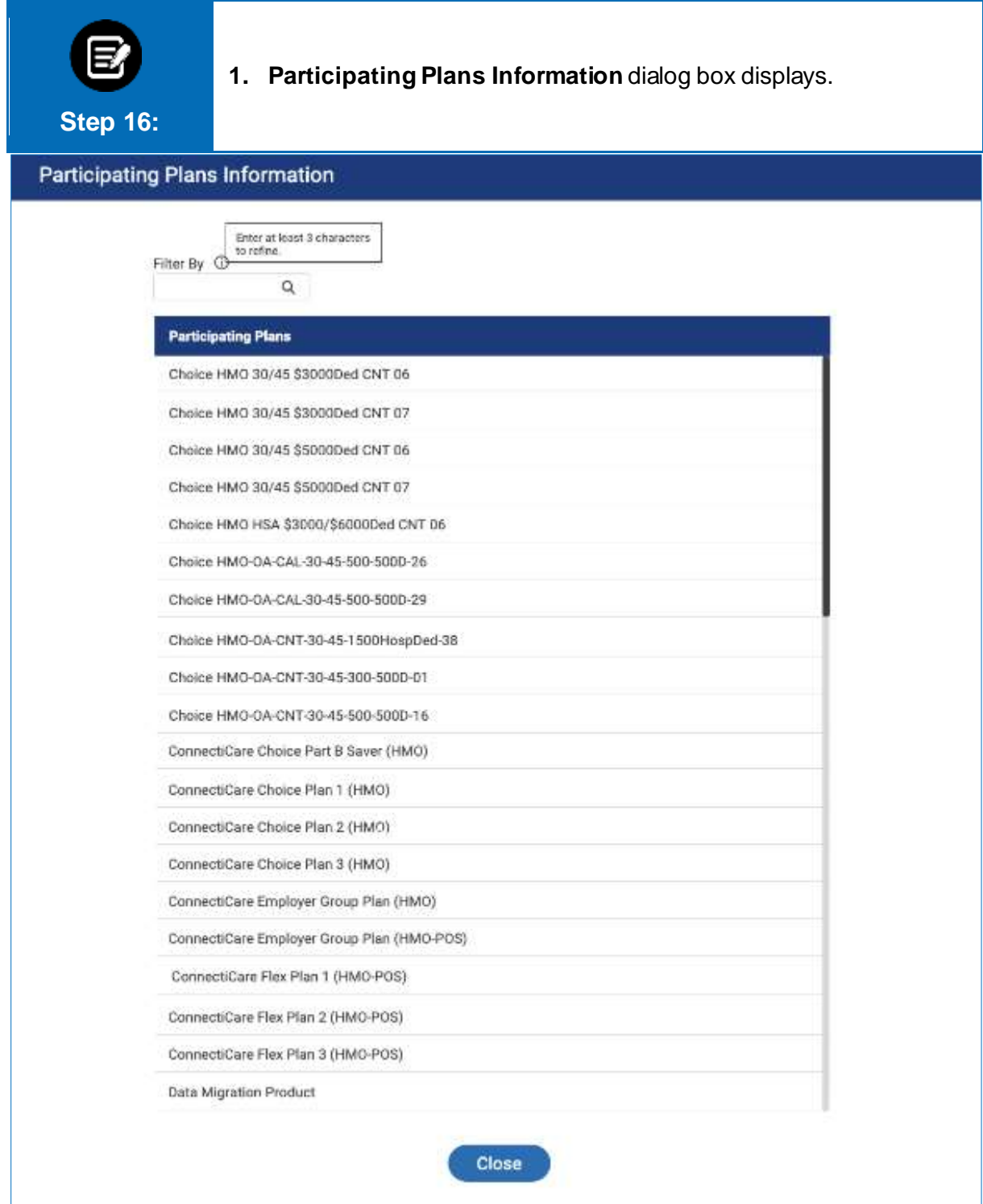

# Thank You